# SF1544

Ovning 1

 $2990$ 

Giampaolo Mele

- PhD student in numerical analysis
- Office: 6685
- Office hours: fredagar kl 10-11
- Email: <gmele@kth.se>
- webpage: <https://people.kth.se/~gmele/>
- Ovningar (English) och datorlabbar (Svenska) ¨

4 0 8

ィ 向 → イ ヨ →

 $\equiv$ 

 $QQ$ 

- **•** Beamer presentation
- Matlab demo
- Blackboard (when is needed)

 $\sim$ 

D.

4 日下

- ∢ 母 → →

 $QQ$ 

- **•** Fixed point and fixed point iteration method
- Roots of a function / Rot (eller lösning) till ekvation
- **•** Newton method
- Sensitivity analysis / Tillförlitlighetsbedömning

 $=$   $\Omega$ 

イロト イ押ト イヨト イヨト

#### Definition

Let  $g(x)$  a function,  $\overline{x}$  is a fixed point if  $g(\overline{x}) = \overline{x}$ 

#### Examples

• 
$$
g(x) = x^2
$$
 has fixed points  $\bar{x} = 0$  and  $\bar{x} = 1$ 

- $g(x) = x^2 + x 2$  has the fixed points  $\bar{x} = \sqrt{}$ 2 and  $\bar{x} = -$ √ 2
- $g(x) = x$ , all the real numbers  $\overline{x}$  are fixed points

**KOD KARD KED KED B YOUR** 

# Fixed point method

#### Fixed point method

Let  $x_0$  an approximation of the fixed point  $\bar{x}$ , let us define

$$
x_{n+1}=g(x_n)
$$

if  $|g'(\bar{x})| < 1$  then

$$
x_n\to\bar x
$$

More precisely (liner convergence)

$$
|x_{n+1}-\bar{x}|\approx |g'(\bar{x})||x_n-\bar{x}|
$$

- If  $|g'(\bar{x})| \geq 1$  the fixed point method does not converges
- The smaller  $|g'(\bar x)|$  the faster is the convergence of the fixed point method

**KOD KARD KED KED E VOOR** 

Which of the following fixed point iterations converges to  $\sqrt{5}$ ? Which is faster?

$$
x_{n+1} = \frac{4}{5}x_n + \frac{1}{x_n},
$$
  $x_{n+1} = \frac{1}{2}x_n + \frac{5}{2x_n},$   $x_{n+1} = \frac{x_n + 5}{x_n + 1}$ 

イロト イ押ト イヨト イヨト

 $\equiv$  990

Which of the following fixed point iterations converges to  $\sqrt{5}$ ? Which is faster?

$$
x_{n+1} = \frac{4}{5}x_n + \frac{1}{x_n}, \qquad x_{n+1} = \frac{1}{2}x_n + \frac{5}{2x_n}, \qquad x_{n+1} = \frac{x_n + 5}{x_n + 1}
$$

$$
g(x) = \frac{4}{5}x + \frac{1}{x}, \qquad g(x) = \frac{1}{2}x + \frac{5}{2x}, \qquad g(x) = \frac{x+5}{x+1}
$$

イロト イ母 トイヨ トイヨト

一番

 $\eta$ an

Which of the following fixed point iterations converges to  $\sqrt{5}$ ? Which is faster?

$$
x_{n+1} = \frac{4}{5}x_n + \frac{1}{x_n},
$$
  $x_{n+1} = \frac{1}{2}x_n + \frac{5}{2x_n},$   $x_{n+1} = \frac{x_n + 5}{x_n + 1}$   
 $g(x) = \frac{4}{5}x + \frac{1}{x},$   $g(x) = \frac{1}{2}x + \frac{5}{2x},$   $g(x) = \frac{x + 5}{x + 1}$ 

$$
g(\sqrt{5}) = \sqrt{5}
$$
,  
???????  
 $g(\sqrt{5}) = \sqrt{5}$ 

イロト イ押ト イヨト イヨト

 $\equiv$  990

Which of the following fixed point iterations converges to  $\sqrt{5}$ ? Which is faster?

$$
x_{n+1} = \frac{4}{5}x_n + \frac{1}{x_n}, \qquad x_{n+1} = \frac{1}{2}x_n + \frac{5}{2x_n}, \qquad x_{n+1} = \frac{x_n + 5}{x_n + 1}
$$

$$
g(x) = \frac{4}{5}x + \frac{1}{x}, \qquad g(x) = \frac{1}{2}x + \frac{5}{2x}, \qquad g(x) = \frac{x+5}{x+1}
$$

$$
g(\sqrt{5}) = \sqrt{5}
$$
,  
???????  
 $g(\sqrt{5}) = \sqrt{5}$ 

 $g'(x) = \frac{4}{5} - \frac{1}{x^2}$  $x^2$ , ?????? g  $f'(x) = -\frac{4}{(x+1)^2}$  $(x + 1)^2$ 

**KOD KARD KED KED B YOUR** 

Which of the following fixed point iterations converges to  $\sqrt{5}$ ? Which is faster?

$$
x_{n+1} = \frac{4}{5}x_n + \frac{1}{x_n}, \qquad x_{n+1} = \frac{1}{2}x_n + \frac{5}{2x_n}, \qquad x_{n+1} = \frac{x_n + 5}{x_n + 1}
$$

$$
g(x) = \frac{4}{5}x + \frac{1}{x}, \qquad g(x) = \frac{1}{2}x + \frac{5}{2x}, \qquad g(x) = \frac{x+5}{x+1}
$$

$$
g(\sqrt{5}) = \sqrt{5}
$$
,  
???????  
 $g(\sqrt{5}) = \sqrt{5}$ 

$$
g'(x) = \frac{4}{5} - \frac{1}{x^2}
$$
,  $\qquad$  ???????  $g'(x) = -\frac{4}{(x+1)^2}$ 

 $|g'($ √  $|50| = 0.8,$  ?????? |g  $\mathcal{O}(x)| = 0.38197$ 

November 4, 2016 7 / 24

 $\equiv$  990

 $\left\{ \begin{array}{ccc} 1 & 0 & 0 \\ 0 & 1 & 0 \end{array} \right.$ 

# MATLAB DEMO

重

 $2990$ 

イロト イ部 トイモト イ毛

#### Definition

Let  $f(x)$  a function,  $\overline{x}$  is a root if

 $f(\bar{x})=0$ 

一番

 $2980$ 

メロメ メ都 メメ きょくきょ

#### Definition

Let  $f(x)$  a function,  $\overline{x}$  is a root if

 $f(\bar{x})=0$ 

**Examples** 

•  $f(x) = x$  has root  $\bar{x} = 0$  $f(x) = x$  has root  $x = 0$ <br> $f(x) = x^2 - 2$  has roots  $\bar{x} = \sqrt{2}$ 2 and  $\bar{x} = -$ √ 2 •  $f(x) = \sin(x)$  has roots  $\bar{x} = 0$ ,  $\bar{x} = \pi$ ,  $\bar{x} = 2\pi$ ,  $\bar{x} = 3\pi$ , ...

 $QQQ$ 

イロト イ押ト イヨト イヨト

#### Definition

Let  $f(x)$  a function,  $\overline{x}$  is a root if

 $f(\bar{x})=0$ 

**Examples** 

- $f(x) = x$  has root  $\bar{x} = 0$  $f(x) = x$  has root  $x = 0$ <br> $f(x) = x^2 - 2$  has roots  $\bar{x} = \sqrt{2}$ 2 and  $\bar{x} = -$ √ 2 •  $f(x) = \sin(x)$  has roots  $\bar{x} = 0$ ,  $\bar{x} = \pi$ ,  $\bar{x} = 2\pi$ ,  $\bar{x} = 3\pi$ , ...
- $\bullet$  We can compute the roots of f using fixed point method

$$
f(\bar{x}) = 0 \iff \underbrace{f(\bar{x}) + \bar{x}}_{:=g(x)} = \bar{x} \iff g(\bar{x}) = \bar{x}
$$

 $QQQ$ 

イロト イ押ト イヨト イヨト

#### Definition

Let  $f(x)$  a function,  $\overline{x}$  is a root if

 $f(\bar{x})=0$ 

Examples

- $f(x) = x$  has root  $\bar{x} = 0$  $f(x) = x$  has root  $x = 0$ <br> $f(x) = x^2 - 2$  has roots  $\bar{x} = \sqrt{2}$ 2 and  $\bar{x} = -$ √ 2 •  $f(x) = \sin(x)$  has roots  $\bar{x} = 0$ ,  $\bar{x} = \pi$ ,  $\bar{x} = 2\pi$ ,  $\bar{x} = 3\pi$ , ...
- $\bullet$  We can compute the roots of f using fixed point method

$$
f(\bar{x}) = 0 \iff \underbrace{f(\bar{x}) + \bar{x}}_{:=g(x)} = \bar{x} \iff g(\bar{x}) = \bar{x}
$$

A fixed point  $g(\bar{x}) = \bar{x}$  is a root of a function

$$
g(\bar{x}) = \bar{x} \iff \underbrace{g(\bar{x}) - \bar{x}}_{=:f(\bar{x})} = 0 \iff f(\bar{x}) = 0
$$
  
where  $4, 2016 = 9/24$ 

# Newton method

#### Newton method

Let  $x_0$  an approximation of  $\bar{x}$ , let us define

$$
x_{n+1} = x_n - \frac{f(x_n)}{f'(x_n)}
$$

then  $x_n \to \bar{x}$ . More precisely (quadratic convergence)

$$
|x_{n+1} - \bar{x}| \approx \frac{|f''(\bar{x})|}{2|f'(\bar{x})|} |x_n - \bar{x}|^2
$$

Stopping criteria:

$$
e_{n+1} := |x_{n+1} - x_n| = \frac{|f(x_n)|}{|f'(x_n)|}
$$

K ロ ▶ K 個 ▶ K 로 ▶ K 로 ▶ 『로 『 YO Q @

Solve the equation with the Newton method

$$
\sin(x) = -6x^2 - 10
$$

K ロ ▶ K 個 ▶ K 로 ▶ K 로 ▶ - 로 - K 9 Q @

Solve the equation with the Newton method

$$
\sin(x) = -6x^2 - 10
$$

Solution:

$$
\bullet \sin(x) = 6x^2 - 10 \iff \sin(x) - 6x^2 + 10 = 0
$$

K ロ ▶ K @ ▶ K 할 ▶ K 할 ▶ ① 할 → ① 의 ①

Solve the equation with the Newton method

$$
\sin(x) = -6x^2 - 10
$$

Solution:

• 
$$
\sin(x) = 6x^2 - 10 \iff \sin(x) - 6x^2 + 10 = 0
$$
  
\n•  $f(x) = \sin(x) - 6x^2 + 10$ 

K ロ ▶ K @ ▶ K 할 ▶ K 할 ▶ ① 할 → ① 의 ①

Solve the equation with the Newton method

$$
\sin(x) = -6x^2 - 10
$$

Solution:

• 
$$
\sin(x) = 6x^2 - 10 \iff \sin(x) - 6x^2 + 10 = 0
$$
  
\n•  $f(x) = \sin(x) - 6x^2 + 10$   
\n•  $f'(x) = \cos(x) - 12x$ 

K ロ ▶ K @ ▶ K 할 ▶ K 할 ▶ ① 할 → ① 의 ①

Solve the equation with the Newton method

$$
\sin(x) = -6x^2 - 10
$$

Solution:

$$
\bullet \sin(x) = 6x^2 - 10 \iff \sin(x) - 6x^2 + 10 = 0
$$

• 
$$
f(x) = \sin(x) - 6x^2 + 10
$$

$$
\bullet \ \ f'(x) = \cos(x) - 12x
$$

Replace in Newton method

$$
x_{n+1} = x_n - \frac{f(x_n)}{f'(x_n)} = x_n - \frac{\sin(x_n) - 6x_n^2 + 10}{\cos(x_n) - 12x_n}
$$

 $\equiv$  990

Solve the equation with the Newton method

$$
\sin(x) = -6x^2 - 10
$$

Solution:

$$
\bullet \sin(x) = 6x^2 - 10 \iff \sin(x) - 6x^2 + 10 = 0
$$

• 
$$
f(x) = \sin(x) - 6x^2 + 10
$$

$$
\bullet \ \ f'(x) = \cos(x) - 12x
$$

Replace in Newton method

$$
x_{n+1} = x_n - \frac{f(x_n)}{f'(x_n)} = x_n - \frac{\sin(x_n) - 6x_n^2 + 10}{\cos(x_n) - 12x_n}
$$

**•** Conclusion

$$
x_{n+1} = x_n - \frac{\sin(x_n) - 6x_n^2 + 10}{\cos(x_n) - 12x_n}
$$

造

正々 メラメ

 $QQ$ 

# MATLAB DEMO

造  $-990$ 

Question: What's important to calculate measures of uncertainty?

 $E^*$  and  $E^*$  in  $E^*$  and  $E^*$ 

**4 ロ ▶ 4 母 ▶ 4** 

Question: What's important to calculate measures of uncertainty?

Example: area of a circle

$$
A=\pi r^2
$$

KED KARD KED KED E VOOR

Question: What's important to calculate measures of uncertainty?

Example: area of a circle

$$
A=\pi r^2
$$

Assume we can measure the radius r with an error  $\Delta r$ 

$$
A + \Delta A = \pi (r + \Delta r)^2
$$
  
=  $\pi (r^2 + 2r\Delta r + \Delta r^2)$   
=  $\pi (r^2 + 2r\Delta r + \Delta r^2)$ 

 $\Omega$ 

イロト イ押ト イヨト イヨト

Question: What's important to calculate measures of uncertainty?

Example: area of a circle

$$
A=\pi r^2
$$

Assume we can measure the radius r with an error  $\Delta r$ 

$$
A + \Delta A = \pi (r + \Delta r)^2
$$
  
=  $\pi (r^2 + 2r\Delta r + \Delta r^2)$   
=  $\pi (r^2 + 2r\Delta r + \Delta r^2)$ 

Conclusion

$$
\frac{\Delta A = 2\pi r \Delta r}{A} = \frac{2\pi r \Delta r}{\pi r^2} = 2\frac{\Delta r}{r}
$$

absolute error

relative error

November 4, 2016 13 / 24

K ロ ▶ K @ ▶ K 할 ▶ K 할 ▶ ... 할 → 9 Q @

Practical example

$$
\Delta A = 2\pi r \Delta r
$$

$$
\frac{\Delta A}{A} = 2\frac{\Delta r}{r}
$$

absolute error

relative error

- 30

イロト イ押ト イヨト イヨト

 $\eta$ are

Practical example

$$
\Delta A = 2\pi r \Delta r
$$
 absolute error  
\n
$$
\frac{\Delta A}{A} = 2\frac{\Delta r}{r}
$$
 relative error

• If  $r = 2$  and  $\Delta r = 0.01$  then  $\Delta A = 4\pi 0.01 \approx 0.12566$ 

 $\equiv$   $\cap$   $\alpha$ 

イロト イ押ト イヨト イヨト

Practical example

$$
\Delta A = 2\pi r \Delta r
$$
 absolute error  
\n
$$
\frac{\Delta A}{A} = 2\frac{\Delta r}{r}
$$
 relative error

• If  $r = 2$  and  $\Delta r = 0.01$  then  $\Delta A = 4\pi 0.01 \approx 0.12566$ 

• We know that the relative error in measure r is  $2\%$ , i.e.,

$$
\frac{\Delta r}{r}=0.02
$$

Then the relative error in measuring the Area is 4%, i.e.,

$$
\frac{\Delta A}{A} = 2\frac{\Delta r}{r} = 0.04
$$

 $\Omega$ 

Let  $f(x)$  a function

 $\equiv$  990

Let  $f(x)$  a function

$$
f(x + \Delta x) = f(x) + \Delta x f'(x) + \mathcal{O}(\Delta x^2)
$$

 $\equiv$  990

Let  $f(x)$  a function

$$
f(x + \Delta x) = f(x) + \Delta x f'(x) + \mathcal{O}(\Delta x^2)
$$

$$
f(x) + \Delta f(x) = f(x) + \Delta x f'(x) + \mathcal{Q}(\Delta x^2)
$$

K ロ ▶ K 個 ▶ K 로 ▶ K 로 ▶ - 로 - K 9 Q @

Let  $f(x)$  a function

$$
f(x + \Delta x) = f(x) + \Delta x f'(x) + \mathcal{O}(\Delta x^2)
$$

$$
f(x) + \Delta f(x) = f(x) + \Delta x f'(x) + \mathcal{Q}(\Delta x^2)
$$

Then

$$
\Delta f(x) = \Delta x f'(x)
$$
absolute error  

$$
\frac{\Delta f(x)}{f(x)} = \frac{\Delta x f'(x)}{f(x)}
$$
relative error

- 로

 $-990$ 

Let

.

$$
f(x)=\sqrt{x}
$$

 $\eta$ an

Let

$$
f(x)=\sqrt{x}
$$

. The absolute error in the function evaluation is

$$
\Delta f(x) = \Delta x f'(x) = \frac{\Delta x}{2\sqrt{x}}
$$

 $\equiv$  $\Omega$ 

Let

$$
f(x)=\sqrt{x}
$$

. The absolute error in the function evaluation is

$$
\Delta f(x) = \Delta x f'(x) = \frac{\Delta x}{2\sqrt{x}}
$$

If, for example, If  $x = 2$  and  $\Delta x = 0.01$  then  $\Delta f$ , then

$$
\Delta f(x) = \frac{0.01}{2\sqrt{2}} \approx 0.0035
$$

- 39

 $\Omega$ 

Let

$$
f(x)=\sqrt{x}
$$

. The absolute error in the function evaluation is

$$
\Delta f(x) = \Delta x f'(x) = \frac{\Delta x}{2\sqrt{x}}
$$

If, for example, If  $x = 2$  and  $\Delta x = 0.01$  then  $\Delta f$ , then

$$
\Delta f(x) = \frac{0.01}{2\sqrt{2}} \approx 0.0035
$$

OBSERVE: The error in the output  $\Delta f(x)$  is smaller then the error in the input ∆x.

イロト イ押ト イヨト イヨト

 $\equiv$  940

Let

.

$$
f(x)=\sqrt{x}
$$

 $\equiv$  990

Let

$$
f(x)=\sqrt{x}
$$

. The relative error in the function evaluation is

$$
\frac{\Delta f(x)}{f(x)} = \frac{\Delta x f'(x)}{f(x)} = \frac{\Delta x}{2\sqrt{x}\sqrt{x}} = \frac{1}{2}\frac{\Delta x}{x}
$$

 $\equiv$  $\Omega$ 

Let

$$
f(x)=\sqrt{x}
$$

. The relative error in the function evaluation is

$$
\frac{\Delta f(x)}{f(x)} = \frac{\Delta x f'(x)}{f(x)} = \frac{\Delta x}{2\sqrt{x}\sqrt{x}} = \frac{1}{2}\frac{\Delta x}{x}
$$

If, for example, the relative error is x is  $6\%$ , i.e.,

$$
\frac{\Delta x}{x}=0.06
$$

D.

 $\Omega$ 

Let

$$
f(x)=\sqrt{x}
$$

. The relative error in the function evaluation is

$$
\frac{\Delta f(x)}{f(x)} = \frac{\Delta x f'(x)}{f(x)} = \frac{\Delta x}{2\sqrt{x}\sqrt{x}} = \frac{1}{2}\frac{\Delta x}{x}
$$

If, for example, the relative error is x is  $6\%$ , i.e.,

$$
\frac{\Delta x}{x}=0.06
$$

then the relative error in  $f(x)$  is 3%, i.e.,

$$
\frac{\Delta f(x)}{f(x)} = 0.03
$$

 $\Omega$ 

2. (2p) Felgränsen för  $z = 3x^2y^3$  där  $x = 1.00 \pm 0.02$  och  $y = 1.00 \pm 0.03$  ges approximativt av

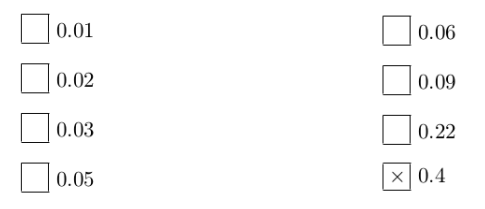

 $\equiv$  990

$$
z=3x^2y^3
$$

 $\equiv$  990

メロト メ都 トメ ヨ トメ ヨト

$$
z=3x^2y^3
$$

$$
z + \Delta z = 3(x + \Delta x)^2 (y + \Delta y)^3
$$
  
= 3(x<sup>2</sup> + 2xΔx)(y<sup>3</sup> + 3y<sup>2</sup>Δy)  
= 3(x<sup>2</sup>y<sup>3</sup> + 2xy<sup>3</sup>Δx + 3x<sup>2</sup>y<sup>2</sup>Δy)  
= 3x<sup>2</sup>y<sup>3</sup> + 3(2xy<sup>3</sup>Δx + 3x<sup>2</sup>y<sup>2</sup>Δy)

November 4, 2016 19 / 24

造

 $2990$ 

$$
z=3x^2y^3
$$

$$
z + \Delta z = 3(x + \Delta x)^2 (y + \Delta y)^3
$$
  
= 3(x<sup>2</sup> + 2xΔx)(y<sup>3</sup> + 3y<sup>2</sup>Δy)  
= 3(x<sup>2</sup>y<sup>3</sup> + 2xy<sup>3</sup>Δx + 3x<sup>2</sup>y<sup>2</sup>Δy)  
= 3x<sup>2</sup>y<sup>3</sup> + 3(2xy<sup>3</sup>Δx + 3x<sup>2</sup>y<sup>2</sup>Δy)

Then

$$
\Delta z = 3(2xy^3\Delta x + 3x^2y^2\Delta y) = 0.39
$$

重

 $2990$ 

Another way (If you don't have time at the exam)

$$
z=3x^2y^3
$$

 $\equiv$  990

Another way (If you don't have time at the exam)

$$
z=3x^2y^3
$$

$$
z = 3
$$
  
\n
$$
z_{\text{max}} = 3(1 + 0.02)^{2}(1 + 0.03)^{3} \approx 3.4106
$$
  
\n
$$
z_{\text{min}} = 3(1 - 0.02)^{2}(1 - 0.03)^{3} \approx 2.6296
$$

 $\equiv$  990

Another way (If you don't have time at the exam)

$$
z=3x^2y^3
$$

$$
z = 3
$$
  
\n
$$
z_{\text{max}} = 3(1 + 0.02)^{2}(1 + 0.03)^{3} \approx 3.4106
$$
  
\n
$$
z_{\text{min}} = 3(1 - 0.02)^{2}(1 - 0.03)^{3} \approx 2.6296
$$

Then we notice

$$
\tilde{z}:=\frac{z_{min}+z_{max}}{2}=3.0201
$$

 $\equiv$  990

 $\left\{ \begin{array}{ccc} 1 & 0 & 0 \\ 0 & 1 & 0 \end{array} \right.$ 

Another way (If you don't have time at the exam)

$$
z=3x^2y^3
$$

$$
z = 3
$$
  
\n
$$
z_{\text{max}} = 3(1 + 0.02)^{2}(1 + 0.03)^{3} \approx 3.4106
$$
  
\n
$$
z_{\text{min}} = 3(1 - 0.02)^{2}(1 - 0.03)^{3} \approx 2.6296
$$

Then we notice

$$
\tilde{z}:=\frac{z_{min}+z_{max}}{2}=3.0201
$$

and

$$
|z_{\text{max}}-\tilde{z}|=|z_{\text{min}}-\tilde{z}|=0.3905
$$

 $\equiv$  990

Another way (If you don't have time at the exam)

$$
z=3x^2y^3
$$

$$
z = 3
$$
  
\n
$$
z_{\text{max}} = 3(1 + 0.02)^{2}(1 + 0.03)^{3} \approx 3.4106
$$
  
\n
$$
z_{\text{min}} = 3(1 - 0.02)^{2}(1 - 0.03)^{3} \approx 2.6296
$$

Then we notice

$$
\tilde{z}:=\frac{z_{min}+z_{max}}{2}=3.0201
$$

and

$$
|z_{\text{max}}-\tilde{z}|=|z_{\text{min}}-\tilde{z}|=0.3905
$$

$$
\Delta z = 0.3905\,
$$

 $\equiv$  990

2. (2p) Felgränsen för  $z = 3x^2y^3$  där  $x = 1.00 \pm 0.02$  och  $y = 1.00 \pm 0.03$  ges approximativt av

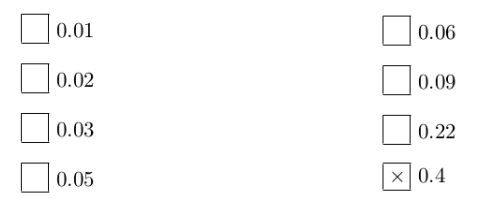

 $\equiv$  990

8.3 Råttor har gnagt på de gamla pyramiderna, så att de numera är rejält stympade. Volymen V hos en sådan stympad pyramid ges av formeln

$$
V = \frac{h}{3} (B_1 + \sqrt{B_1 B_2} + B_2)
$$

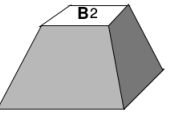

där h är höjden,  $B_1$  är bottenytan och  $B_2$  den parallella övre ytan. Efter att råttorna jagats bort har följande värden uppmätts:  $h = 6 \pm 0.3$ ,  $B_1 = 8 \pm 0.2$ och  $B_2 = 3 \pm 0.1$  (angivna i  $pe$  – pyramidabla enheten). Bestäm volymen med felgränser.

 $QQ$ 

The short way (If you don't have time)

$$
h = 6 \pm 0.3,
$$
  $B_1 = 8 \pm 0.2,$   $B_2 = 3 \pm 0.1$ 

then

$$
V=\frac{h}{3}(B_1+B_2+\sqrt{B1B2})
$$

then

$$
V_{\text{max}} = \frac{6 + 0.3}{3}((8 + 0.2) + (3 + 0.1) + \sqrt{(8 + 0.2)(3 + 0.1)}) \approx 34.32
$$
  

$$
V_{\text{min}} = \frac{6 - 0.3}{3}((8 - 0.2) + (3 - 0.1) + \sqrt{(8 - 0.2)(3 - 0.1)}) \approx 29.37
$$

画  $OQ$ 

The short way (If you don't have time)

$$
h = 6 \pm 0.3,
$$
  $B_1 = 8 \pm 0.2,$   $B_2 = 3 \pm 0.1$ 

then

$$
V=\frac{h}{3}(B_1+B_2+\sqrt{B1B2})
$$

then

$$
V_{\text{max}} = \frac{6 + 0.3}{3}((8 + 0.2) + (3 + 0.1) + \sqrt{(8 + 0.2)(3 + 0.1)}) \approx 34.32
$$

$$
V_{\text{min}} = \frac{6 - 0.3}{3}((8 - 0.2) + (3 - 0.1) + \sqrt{(8 - 0.2)(3 - 0.1)}) \approx 29.37
$$

and

$$
\tilde{V}\approx\frac{V_{\text{max}}+V_{\text{min}}}{2}=31.85
$$

November 4, 2016 23 / 24

<span id="page-55-0"></span>画  $OQ$ 

The short way (If you don't have time)

$$
h = 6 \pm 0.3,
$$
  $B_1 = 8 \pm 0.2,$   $B_2 = 3 \pm 0.1$ 

then

$$
V=\frac{h}{3}(B_1+B_2+\sqrt{B1B2})
$$

then

$$
V_{\text{max}} = \frac{6 + 0.3}{3} \big( (8 + 0.2) + (3 + 0.1) + \sqrt{(8 + 0.2)(3 + 0.1)} \big) \approx 34.32
$$
  

$$
V_{\text{min}} = \frac{6 - 0.3}{3} \big( (8 - 0.2) + (3 - 0.1) + \sqrt{(8 - 0.2)(3 - 0.1)} \big) \approx 29.37
$$

and

$$
\tilde{V}\approx\frac{V_{max}+V_{min}}{2}=31.85
$$

$$
\Delta V = |\tilde{V} - V_{\text{max}}| = |\tilde{V} - V_{\text{min}}| = 2.48
$$

目

Þ

 $299$ 

$$
V=\frac{h}{3}(B_1+B_2+\sqrt{B1B2})
$$

The long way

画

 $2990$ 

$$
V=\frac{h}{3}(B_1+B_2+\sqrt{B1B2})
$$

The long way

$$
V + \Delta V = \frac{h + \Delta h}{3} (B_1 + \Delta B_1 + B_2 + \Delta B_2 + \sqrt{(B_1 + \Delta B_1)(B_2 + \Delta B_2)})
$$
  
=  $\frac{h + \Delta h}{3} (B_1 + \Delta B_1 + B_2 + \Delta B_2 + \sqrt{B_1 B_2 + B_2 \Delta B_1 + B_1 \Delta B_2})$   
=  $\frac{h + \Delta h}{3} (B_1 + \Delta B_1 + B_2 + \Delta B_2 + \frac{B_2 \Delta B_1 + B_1 \Delta B_2}{2 \sqrt{B_1 B_2}})$   
=  $\frac{h + \Delta h}{3} (B_1 + B_2 + \Delta B_1 + \Delta B_2 + \frac{B_2 \Delta B_1 + B_1 \Delta B_2}{2 \sqrt{B_1 B_2}})$   
=  $\frac{h}{3} (B_1 + B_2 + \Delta B_1 + \Delta B_2 + \frac{B_2 \Delta B_1 + B_1 \Delta B_2}{2 \sqrt{B_1 B_2}}) + \frac{\Delta h}{3} (B_1 + B_2)$ 

重

 $299$ 

(ロ) ( d )

 $\rightarrow$ э  $\rightarrow$